## **Driving Example Game, with Wheel Colliders**

This tool is a demonstration of driving a vehicle with Unity's standard physics wheel colliders<sup>[1]</sup> through the Global Roads and Traffic road network avoiding the cars, trucks, buses, taxis and pedestrians generated by the traffic simulation engine.

## *Quick Start*

To use this game, you must first create a 3D VRoad map. (If you have not done this, open the main tool from **Tools / Global Roads and Traffic** and build a VRoad model using the **Build** tab.)

Press the **[…]** button to open a VRoad model by selecting a .vroad file.

## Press **[Play Scene 'Driving Example']** to start the game

Drive the car around the model using the keyboard and mouse or a game controller, as described below.

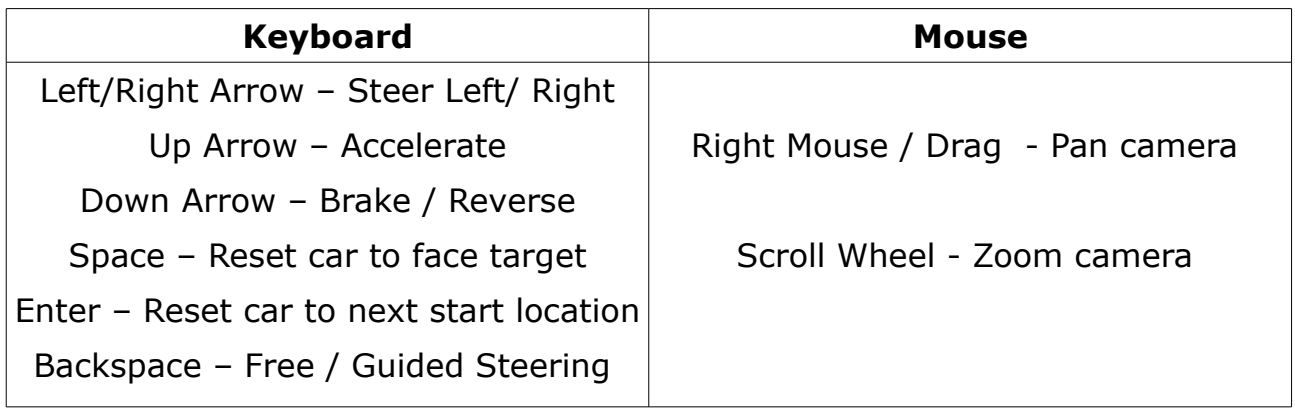

## *Game Controller*

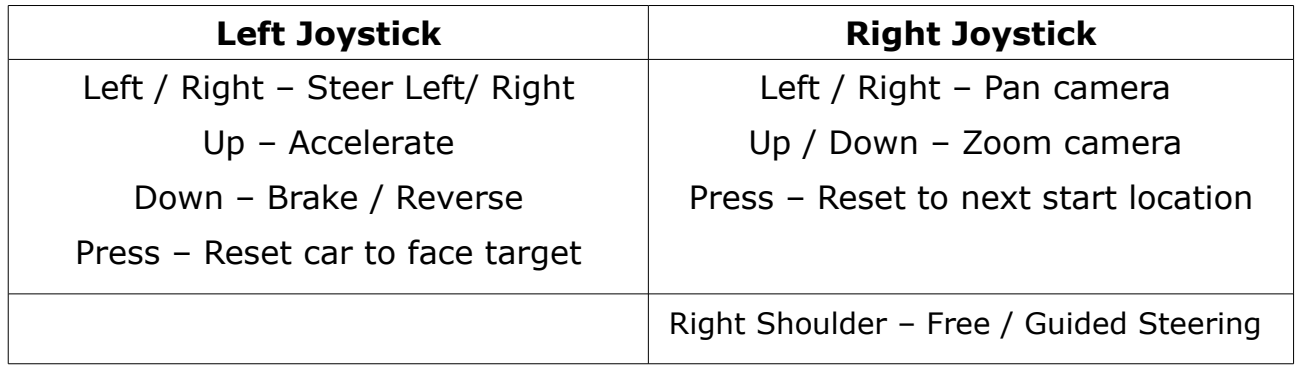